Advanced Software Engineering Report

Internet Banking System

Computer and Information Science

Master's Course

02T0002 Daisuke Terasaki

## 1. Informal Specification

In the Internet banking system, the following resources are requested for self-account.

The deposit account

The savings account

The deposit account of foreign currency

The savings account of foreign currency

 The deposit account can deposit and withdraw money without limitation. The saving account is can deposit money, and can not withdraw money from the internet. And the remainder is an account for foreign currency. When money is transferred to foreign currency account, the following foreign currency rate is applied.

The foreign currency rate

And the following resource is requested for investment trust.

The investment trust account

 To transfer money to the investment trust is equal to investing money through the investment fund.

 And the following resource is requested for the list of public utility charges account registered into the customer.

The public utility charges account list

 If the account is registered into the public utility charges account list, a public utility charge will be charged directly automatically.

The following resources are required of customer information.

name

account number

password

An account number is a number that determines the customer in only one clearly defined path.

The following resources are required for an account.

The balance

The payment details record

 The payment details record is the history of the past transfer to self-account from others-account and to others-account from self-account.

In the internet banking system, the following functions must be provided.

Refer a balance

Refer payment details record

These functions get a balance or payment details record from each account.

Transfer a deposit account

Money is transferred from self deposit account to others deposit account.

Transfer a savings account

 Money can be transferred to savings account from deposit account. However, money cannot be transferred from savings account.

Transfer a deposit account of foreign currency

 Money is transferred from deposit account to deposit account of foreign currency with foreign currency rate. And then, money can be transferred to deposit account of foreign currency.

Transfer a savings account of foreign currency

 Money is transferred from deposit account to savings account of foreign currency with foreign currency rate. And then, money cannot be transferred from savings account of foreign currency.

 In the transfer functions, since the balance of the account does not become negative, if it is more transferred money than the balances of the account, an error returns.

 In order to have the account of foreign currency, it is necessary to create an account by the following functions.

 Open a deposit account of foreign currency Open a savings account of foreign currency

The following resources are required for an investment trust control.

Open an investment trust account

Buy an investment trust account

Refer an investment trust account

Terminate an investment trust account

 The open function is creating an investment trust account. The buy function is transferring money to an investment trust account, and is performing an investment through an investment fund. The refer function is getting an investment record. And the terminate function is removing an investment trust account.

 And then, a public utility charges account can be registered by the following function. Register a public utility charges

 By registering to a public utility charges account, a charge is automatically paid from a deposit account.

## 2. Semi-formal Specification

module System\_InternetBanking;

#### type

 Customer = composed of name account\_number password deposit\_account savings\_account foreign\_deposit\_account foreign\_savings\_account investment\_trust\_account public\_utility\_charges\_list e-mail;

 $Account = composed of$  balance payment\_details

cdfd: none;

# var

```
 customer_list: seq of Customer; 
 foreign_currency_rate: real;
```
process Authenticate(customer\_account\_number, password)

ext customer list

pre the account number exist on the customer list.

 post this process output control flow for authentication if input password equal to the password on the customer account.

end\_process;

```
process Refer_Deposit_Payment_Details(customer_account_number) payment_details 
   ext customer_list 
   pre the account number exist on the customer list and the deposit account exist in it.
```
 post the payment details of the deposit account is returned. end\_process;

process Refer\_Savings\_Payment\_Details(customer\_account\_number) payment\_details ext customer list

 pre the account number exist on the customer list and the savings account exist in it. post the payment details of the savings account is returned. end\_process;

process Refer\_Foreign\_Deposit\_Payment\_Details(customer\_account\_number) payment\_details ext customer list

 pre the account number exist on the customer list and the deposit account of foreign currency exist in it.

 post the payment details of the deposit account of foreign currency is returned. end\_process;

process Refer\_Foreign\_Savings\_Payment\_Details(customer\_account\_number) payment\_details ext customer\_list

 pre the account number exist on the customer list and the savings account of foreign currency exist in it.

 post the payment details of the savings account of foreign currency is returned. end\_process;

process Refer\_Deposit\_Balance(customer\_account\_number) balance ext customer list pre the account number exist on the customer list and the deposit account exist in it. post the deposit balance of the customer is returned.

end\_process;

process Refer\_Savings\_Balance(customer\_account\_number) balance ext customer list pre the account number exist on the customer list and the savings account exist in it. post the savings balance of the customer is returned.

end process;

process Refer\_Foreign\_Currency\_Rate() rate ext foreign currency rate post the foreign currency rate is returned. end\_process;

process Refer\_Foreign\_Deposit\_Balance(customer\_account\_number) balance

ext customer list

 pre the account number exist on the customer list and the deposit account of foreign currency exist in it.

 post the deposit balance of foreign currency of the customer is returned. end\_process;

process Refer Foreign Savings Balance(customer account number) balance

ext customer list

 pre the account number exist on the customer list and the savings account of foreign currency exist in it.

 post the savings balance of foreign currency of the customer is returned. end process;

process Transfer\_Deposit\_Account(customer\_account\_number, money, transfer\_account\_number) ext customer list

 pre the customer account number and transfer it exist on the customer list, and the deposit account exist in its and money is more many than a zero.

 post money is transferred from the deposit account of the customer to transfer deposit account and the result is written in the payment details if balance of the customer is more many than money, else money is not transferred to transfer deposit account and error maggage transfer to the customer.

end\_process;

process Transfer Savings Account (customer account number, money)

ext customer list

 pre the customer account number exist on the customer list, and the deposit account and the savings account exist in the customer account and money is more many than a zero.

 post money is transferred from the deposit account to the savings account and the result is written in the payment details if balance of the deposit account of the customer is more many than money, else money is not transferred to the savings account and error maggage transfer to the customer.

end process;

process Transfer\_Foreign\_Deposit\_Account(customer\_account\_number, money)

ext customer list

 pre the customer account number exist on the customer list, and the deposit account and the deposit account of foreign currency exist in the customer account and money is more many than a zero.

 post money is transferred from the deposit account to the deposit account of foreign currency by the specific foreign currency rate and the result is written in the payment details if balance of the deposit account of the customer is more many than money, else money is not transferred to the deposit account of foreign currency and error maggage transfer to the customer. end process;

process Transfer\_Foreign\_Savings\_Account(customer\_account\_number, money)

ext customer list

 pre the customer account number exist on the customer list, and the deposit account and the savings account of foreign currency exist in the customer account and money is more many than a zero.

 post money is transferred from the deposit account to the savings account of foreign currency by the specific foreign currency rate and the result is written in the payment details if balance of the deposit account of the customer is more many than money, else money is not transferred to the savings account of foreign currency and error maggage transfer to the customer. end\_process;

process Open\_Foreign\_Deposit\_Account(customer\_account\_number)

ext customer list

pre the customer account number exist on the customer list.

 post the deposit account of foreign currency is created if the deposit account of foreign currency does not exist on the customer account, else error maggage transfer to the customer. end\_process;

process Open\_Foreign\_Savings\_Account(customer\_account\_number)

ext customer list

pre the customer account number exist on the customer list.

 post the savings account of foreign currency is created if the savings account of foreign currency does not exist on the customer account, else error maggage transfer to the customer. end\_process;

process Register\_Public\_Utility\_Charges\_Account(customer\_account\_number,

registration account number)

ext customer list

pre the customer account number exist on the customer list.

 post registration account is registered on the customer account if registration account exist on the customer list and is not registered on the customer account, else error maggage transfer to customer.

end\_process;

process Open Investment Trust Account (customer account number)

ext customer list

pre the customer account number exist on the customer list.

 post the investment trust account is created if the investment trust account does not exist on the customer account, else error maggage transfer to the customer. end\_process;

process Buy\_Investment\_Trust\_Account(customer\_account\_number, money)

ext customer list

 pre the customer account number exist on the customer list, and the deposit account and the investment trust account exist in the customer account and money is more many than a zero.

 post money is transferred from the deposit account to the investment trust account and the result is written in the payment details if balance of the deposit account of the customer is more many than money, else money is not transferred to the investment account and error maggage transfer to the customer.

end\_process;

process Refer\_Investment\_Trust\_Details(customer\_account\_number) payment\_details

ext customer list

 pre the customer account number exist on the customer list and the investment trust account exist in it.

 post the payment details of the investment trust account is returned. end\_process;

process Terminate\_Investment\_Trust\_Account(customer\_account\_number)

ext customer list

 pre the customer account number exist on the customer list, and the deposit account and the investment trust account exist in the customer account.

 post money is transferred from the investment trust account to the deposit account and then investment trust account is closed. end\_process;

end\_module;

# 3. Formal Specification

module System\_InternetBanking;

#### type

```
Account = composed of balance: nat0 
             payment_details: seq of Details 
             end;
```
 /\* The payment details is record of details paid to self-account from others-account or to others-account from self-account. \*/

```
Details = composed of
               abstract: string 
               destination: string 
               payment: nat 
               deposit: nat 
               balance: nat0 
               end; 
   Utility = set of Customer; 
   Customer = composed of 
               name: string /* no use */ 
               account_number: nat 
               password: string 
               end; 
   Accounts = map Customer to Account; 
   Utilities = map Customer to Utility; 
cdfd: Figure 1; 
var 
  deposit account: Accounts;
   savings_account: Accounts; 
   foreign_deposit_account: Accounts;
```
foreign savings account: Accounts; investment trust account: Accounts; public utility charges list: Utilities; foreign\_currency\_rate: real; /\* The rate to change to the foreign currency from japan currency  $*/$ 

```
process Get_Customer(account_number: nat) customer: Customer | error_message: string 
  ext rd deposit account
   post exists[c inset dom(deposit_account) | 
           c. account number = account number & customer = c]
        or not exists[c inset dom(deposit_account) |
```

```
 c.account_number = account_number & error_message = "this account is not found"] 
 comment
```
 a deposit account is considered a database, and if a account number exists in database, then the customer information that contains the account number is returned, else an error message is returned.

end\_process;

```
process Authenticate(c: Customer, password: string) 
                      customer: Customer | error_message: string
  ext rd deposit account
   pre c inset dom(deposit_account) 
   post if c.password = password 
       then customer = c
       else error message = "authentication error"
   comment
```
 a deposit account is considered a database, and if a customer's password corresponds to the inputting password, the customer information is returned, else an error message is returned.

end\_process;

```
process Refer_Foreign_Currency_Rate() rate: real 
  ext rd foreign currency rate
  post foreign currency rate = rate
end_process; 
process Self_Account_Control(customer: Customer | customer: Customer, money: nat) 
                              balance: nat0 | details: seq of Details |
```
signal: void | error message: string

```
ext wr deposit account
        wr savings_account 
       wr foreign deposit account
        wr foreign_savings_account 
       rd foreign currency rate
   decom System_SelfAccountControl 
   comment 
     The composition of process to solve only self-account 
end_process; 
process Transfar To Others(customer: Customer, money: nat, transfer account: Customer)
                             signal: void | error_message: string
   ext wr deposit_account 
  pre customer inset dom(deposit account)
   decom System_TransfarToOthers 
   comment 
     The composition of process to transfer money to the others-account 
end_process; 
process Public_Utility_Charges_Control(customer: Customer, registration_account: Customer) 
                                         signal: void | error_message: string 
   ext rd deposit_account 
       wr public utility charges list
   pre customer inset dom(deposit_account) 
  decom System PublicUtilityChargesControl
   comment 
     The composition of process to control the public utility charges 
end_process;
process Investment_Trust_Control(customer: Customer | customer: Customer, money: nat) 
                                   balance: nat0 | details: seq of Details | signal: void | 
                                   error_message: string 
  ext wr deposit account
       wr investment trust account
   pre customer inset dom(deposit_account) 
   decom System_InvestmentTrustControl 
   comment
```
 The composition of process to control the investment trusts end\_process;

```
function create_payment_details(old_details: seq of Details, abstract: string,
                                  customer: Customer, money: nat, balance: nat) 
                                  details: seq of Details
```
post details = cons(old\_details,

```
[mk Details(abstract, customer.name, money, 0, balance)])
```
 $/*$  a helper function for the payment details record when money was paid to others-account from self-account \*/

end function;

```
function create deposit details (old details: seq of Details, abstract: string,
```
customer: Customer, money: nat, balance: nat0)

details: seq of Details

post details =  $cons$  (old details,

```
[mk_Details(abstract, customer.name, 0, money, balance)])
```
/\* a helper function for the payment details record when money was paid to self-account from others-account \*/

end\_function;

end\_module;

```
module System_SelfAccountControl / System_InternetBanking;
```
cdfd: Figure 2;

var

 deposit\_account: Accounts; savings\_account: Accounts; foreign deposit account: Accounts; foreign\_savings\_account: Accounts; foreign\_currency\_rate: real;

process Refer\_Balance(customer: Customer) balance: nat0 | error\_message: string ext rd deposit\_account rd savings\_account rd foreign\_deposit\_account

rd foreign\_savings\_account

 pre customer inset dom(deposit\_account) decom System\_ReferBalance comment

 The composition of process to get the balance on the self-account end\_process;

```
process Transfar_To_Self(customer: Customer, money: nat) 
                          signal: void | error message: string
  ext wr deposit account
        wr savings_account 
       wr foreign deposit account
        wr foreign_savings_account 
        rd foreign_currency_rate 
   pre customer inset dom(deposit_account) 
   decom System_TransfarToSelf 
   comment 
     The composition of process to transfer money to the self-account 
end_process; 
process Refer_Payment_Details(customer: Customer) 
                                details: seq of Details | error_message: string 
   ext rd deposit_account 
        rd savings_account 
        rd foreign_deposit_account 
       rd foreign savings account
  decom System ReferPaymentDetails
   comment 
     The composition of process to get the payment details record on the self-account 
end_process; 
process Open_Foreign_Account(customer: Customer) 
                               signal: void | error_message: string 
   ext rd deposit_account 
       wr foreign deposit account
        wr foreign_savings_account 
  pre customer inset dom(deposit account)
  decom System OpenForeignAccount
   comment
```
The composition of process to open the foreign currency account on the self-account

end\_process;

end\_module;

module System\_TransfarToOthers / System\_InternetBanking;

cdfd: Figure 3; var deposit\_account: Accounts; process Transfer\_Deposit\_Account(customer: Customer, money: nat, transfer\_account: Customer) signal: void | error\_message: string ext wr deposit account pre customer inset dom(deposit\_account) and post if transfer\_account inset dom("deposit\_account) then if  $\tilde{c}$  deposit\_account(customer).balance  $\geq$ = money then deposit account  $=$  override(~deposit\_account, {customer->modify(~deposit\_account(costomer), balance- $\geq$ <sup> $\sim$ </sup>deposit\_account(costomer).balance - money, payment\_details->create\_payment\_details( ~deposit account(costomer).payment details, "transfar deposit account", transfer\_account, money,  $\tilde{\text{depos}}$  it account(costomer).balance - money))} {transfer\_account->modify(~deposit\_account(transfer\_account), balance- $\tilde{\ }$ deposit\_account(transfer\_account).balance + money, payment details->create deposit details( ~deposit\_account(transfer\_account).payment\_details, "transfar deposit account", customer, money, ~deposit\_account(transfer\_account).balance + money))}) and bound(signal)

else error message = "balance of this account is more many than money" else error message = "transfer account is not found" comment

 If the customer and the transfer account exist on the deposit account and it is more inputting money than the customer's deposit balances, then money is transferred from the customer's deposit account to the transfer account, else error message is returned. end\_process;

end module;

module System\_PublicUtilityChargesControl / System\_InternetBanking;

cdfd: Figure 4;

### var

deposit\_account: Accounts;

```
process Register_Public_Utility_Charges_Account(customer: Customer, 
                                                  registration account: Customer)
                                                   signal: void | error_message: string 
  ext rd deposit account
        wr public_utility_charges_list 
   pre customer inset dom(deposit_account) 
  post if registration account inset dom(deposit account)
       then if not exists[p inset rng(\tilde{p} public_utility_charges_list) |
                      p = registration account]
            then public\_utility\_charges\_list =override("public utility charges list,
                       {customer->union(rng(~public_utility_charges_list), 
                           {registration_account}) 
                   and bound(signal) 
            else error message = "this public utility charges account exist already"
        else error_message = "registration account is not found"
   comment
```
 If the customer and the registration account exist on the deposit account and the registration account is not registered in the customer's account, then the registration account is registered in the customer's account, else error message is returned;

end\_process;

end\_module;

module System\_InvestmentTrustControl / System\_InternetBanking;

cdfd: Figure 5;

var

 deposit\_account: Accounts; investment trust account: Accounts;

```
process Open_Investment_Trust_Account(customer: Customer)
```
signal: void | error\_message: string

ext rd deposit account

wr investment\_trust\_account

```
 pre customer inset dom(deposit_account)
```
post if not customer inset dom("investment\_trust\_account)

then investment\_trust\_account =

marge(~investment\_trust\_account

{customer->mk\_Account(0, [mk\_Details("open investment trust account",

"",  $0, 0, 0)$ ])})

and bound(signal)

```
else error message = "investment trust account exist already"
```
comment

 If the customer exist on the deposit account and the customer does not exist on the investment trust account, then customer's investment trust account is created, else error message is returned;

end\_process;

```
process Buy Investment Trust Account (customer: Customer, money: nat)
                                      signal: void | error message: string
   ext wr deposit_account 
        wr investment_trust_account
```
pre customer inset dom(deposit account)

```
 post if customer inset dom(~investment_trust_account)
```
then if  $\tilde{c}$  deposit account(customer).balance  $\geq$ = money

```
then deposit account =
```
override(~deposit\_account,

{customer->modify(~deposit\_account(costomer),

```
balance-\geq deposit account(costomer).balance - money,
```
payment\_details->create\_payment\_details(

~deposit\_account(costomer).payment\_details,

"buy investment truct",

customer,

money,

 $\tilde{\text{c}}$ deposit\_account(costomer).balance - money))}

and investment trust account  $=$ 

override(~investment\_trust\_account,

{customer->modify(~investment\_trust\_account(costomer),

balance- $\tilde{\ }$ investment trust account(costomer).balance + money,

payment\_details->create\_deposit\_details(

~investment\_trust\_account(costomer).payment\_details,

"buy investment truct",

customer,

money,

 $\tilde{\ }$ investment\_trust\_account(costomer).balance + money))}

and bound(signal)

```
 else error_message = "balance of this account is more many than money" 
 else error_message = "investment trust account is not found "
```
comment

 If the customer exist on the deposit account and the investment trust account, and it is more inputting money than the customer's deposit balances, then money is transferred from the deposit account to the investment trust account, else error message is returned. end\_process;

```
process Refer_Investment_Trust_Details(customer: Customer) 
                                         details: seq of Details | error_message: string
```
ext rd investment\_trust\_account

post if customer inset dom(investment trust account) then investment\_trust\_account(customer).payment\_details = details else error message = "investment trust account is not found "

end\_process;

process Terminate Investment Trust Account (customer: Customer)

signal: void | error\_message: string

ext wr deposit\_account

wr investment trust account

pre customer inset dom(deposit\_account)

post if customer inset dom(~investment\_trust\_account)

then deposit account  $=$ 

override(~deposit\_account,

{customer->modify(~deposit\_account(costomer),

balance- $\geq$ <sup>2</sup>deposit account(costomer).balance +

investment\_trust\_account(customer).balance,

payment\_details->create\_deposit\_details(

~deposit\_account(costomer).payment\_details,

"terminate investment trust",

customer,

money,

 $\tilde{\phantom{a}}$ deposit account(costomer).balance +

investment\_trust\_account(customer).balance))}

```
and investment_trust_account = drstb ({customer}, ~investment_trust_account)
 and bound(signal)
```

```
 else error_message = "investment trust account is not found "
```
### comment

 If the customer exists on the deposit account and the investment trust account, then money is transferred from the deposit account to the investment trust account and then customer's investment trust account is removed, else error message is returned. end\_process;

end module;

module System\_ReferBalance / System\_SelfAccountControl;

cdfd: Figure 6;

### var

 deposit\_account: Accounts; savings account: Accounts; foreign\_deposit\_account: Accounts; foreign savings account: Accounts;

```
process Refer_Deposit_Balance(customer: Customer) balance: nat0
  ext rd deposit account
   pre customer inset dom(deposit_account) 
  post deposit account(customer).balance = balance
end process;
process Refer_Savings_Balance(customer: Customer) 
                              balance: nat0 | error message: string
   ext rd savings_account 
   post if customer inset dom(savings_account) 
       then savings_account(customer).balance = balance
        else error_message = "savings account is not found " 
end_process; 
process Refer_Foreign_Deposit_Balance(customer: Customer) 
                                      balance: nat0 | error message: string
   ext rd foreign_deposit_account 
   post if customer inset dom(foreign_deposit_account) 
        then foreign_deposit_account(customer).balance = balance
        else error_message = "deposit account of foreign currency is not found " 
end_process; 
process Refer_Foreign_Savings_Balance(customer: Customer) 
                                       balance: nat0 | error message: string
  ext rd foreign savings account
   post if customer inset dom(foreign_savings_account) 
       then foreign savings account (customer). balance = balance
        else error_message = "savings account of foreign currency is not found " 
end_process; 
end_module;
```

```
module System_TransfarToSelf / System_SelfAccountControl;
```
cdfd: Figure 7;

var deposit account: Accounts; savings account: Accounts; foreign\_deposit\_account: Accounts; foreign savings account: Accounts; foreign currency rate: real; process Transfer Savings Account (customer: Customer, money: nat) signal: void | error message: string ext wr deposit\_account wr savings account pre customer inset dom(deposit\_account) post if customer inset dom("savings account) then if  $\tilde{c}$  deposit account (customer). balance  $\geq$ = money then deposit account  $=$  override(~deposit\_account, {customer->modify(~deposit\_account(costomer), balance- $\frac{1}{2}$  deposit\_account (costomer). balance - money, payment\_details->create\_payment\_details( ~deposit\_account(costomer).payment\_details, "transfar savings account", customer, money,  $\tilde{\text{c}}$ deposit\_account(costomer).balance - money))} and savings account  $=$  override(~savings\_account, {customer->modify(~savings\_account(costomer), balance- $\frac{1}{2}$ savings account(costomer).balance + money, payment\_details->create\_deposit\_details( ~savings account(costomer).payment\_details, "transfar savings account", customer, money,  $\tilde{\text{``sayings account}}(costorm)$ .balance + money))} and bound(signal) else error message = "balance of this account is more many than money" else error message = "savings account is not found " comment If the customer exist on the deposit account and the savings account, and it is more inputting money than the customer's deposit balances, then money is transferred from the deposit account to the savings account, else error message is returned. end\_process;

```
process Transfer_Foreign_Deposit_Account(customer: Customer, money: nat) 
                                            signal: void error message: string
   ext wr deposit_account 
       wr foreign deposit account
       rd foreign currency rate
   pre customer inset dom(deposit_account) 
   post if customer inset dom(~foreign_deposit_account) 
       then if \tilde{c} deposit_account(customer).balance \geq= money
            then deposit account = override(~deposit_account, 
                            {customer->modify(~deposit_account(costomer), 
                           balance-\geq (deposit account(costomer).balance - money) *foreign currency rate,
                            payment_details->create_payment_details( 
                                ~deposit account(costomer).payment details,
                                 "transfar deposit account of foreign currency", 
                                 customer, 
                                 money, 
                                (\tilde{c}deposit account(costomer).balance - money) * foreign_currency_rate))} 
                  and foreign deposit account =override("foreign_deposit_account,
                                {customer->modify(~foreign_deposit_account(costomer), 
                                   balance-\geq ("foreign deposit account(costomer). balance +
                                        money) * foreign_currency_rate, 
                                    payment_details->create_deposit_details( 
                                        ~foreign_deposit_account(costomer).payment_details, 
                                        "transfar deposit account of foreign currency", 
                                        customer, 
                                        money, 
                                        (\tilde{c} foreign deposit account(costomer).balance + money)
                                             * foreign_currency_rate))} 
                  and bound(signal)
             else error_message = "balance of this account is more many than money"
```
else error\_message = "deposit account of foreign currency is not found "

comment

 If the customer exist on the deposit account and the deposit account of foreign currency, and it is more inputting money than the customer's deposit balances, then money is transferred from the deposit account to the deposit account of foreign currency with the foreign currency rate, else error message is returned. end process;

```
process Transfer To Deposit From Foreign Deposit(customer: Customer, money: nat)
                                                     signal: void | error message: string
   ext wr deposit_account 
       wr foreign deposit account
        rd foreign_currency_rate 
   pre customer inset dom(deposit_account) 
  post if customer inset dom("foreign_deposit_account)
       then if \tilde{c} deposit_account(customer).balance \geq= money
             then deposit account =override("deposit account,
                            {customer->modify(~deposit_account(costomer), 
                            balance-\geq (\tilde{c} deposit account (costomer). balance + money) * (1 / foreign_currency_rate), 
                             payment_details->create_deposit_details( 
                                 ~deposit_account(costomer).payment_details, 
                                 "transfar deposit account", 
                                 customer, 
                                 money, 
                                (\tilde{c}deposit account(costomer).balance + money) * (1 / foreign_currency_rate)))} 
                  and foreign deposit account = override(~foreign_deposit_account, 
                                {customer->modify(~foreign_deposit_account(costomer), 
                               balance-\geq ("foreign deposit account (costomer). balance - money)
                                     * (1 / foreign_currency_rate),
                                payment_details->create_payment_details( 
                                     ~foreign_deposit_account(costomer).payment_details, 
                                     "transfar deposit account", 
                                    customer, 
                                    money, 
                                    (*for eigen-deposit\_account(costomer).balance - money) * (1 / foreign_currency_rate)))}
```
and bound(signal)

```
 else error_message = "balance of this account is more many than money" 
     else error message = "deposit account of foreign currency is not found "
 comment
```
 If the customer exist on the deposit account and the deposit account of foreign currency, and it is more inputting money than the customer's deposit balances of foreign currency, then money is transferred from the deposit account of foreign currency to the deposit account with foreign currency rate, else error message is returned. end\_process;

```
process Transfer_Foreign_Savings_Account(customer: Customer, money: nat)
```
signal: void | error\_message: string

ext wr deposit account

wr foreign savings account

rd foreign\_currency\_rate

pre customer inset dom(deposit\_account)

```
post if customer inset dom("foreign savings account)
```

```
then if \tilde{c} deposit_account(customer).balance \geq= money
```

```
then deposit account =
```
override(~deposit\_account,

```
 {customer->modify(~deposit_account(costomer),
```
balance- $\geq$  ("deposit\_account (costomer). balance - money)  $*$ 

foreign currency rate,

```
 payment_details->create_payment_details(
```
~deposit\_account(costomer).payment\_details,

```
 "transfar savings account of foreign currency",
```
customer,

money,

 $\degree$  ( $\degree$ deposit\_account(costomer).balance - money)  $\ast$ 

```
foreign currency rate))}
```

```
and foreign savings account =
```
override(~foreign\_savings\_account,

{customer->modify(~foreign\_savings\_account(costomer),

 $ba$ lance $\rightarrow$ (

 $\tilde{\text{r}}$ foreign\_savings\_account(costomer).balance + money)  $*$ foreign\_currency\_rate,

payment details->create deposit details(

~foreign\_savings\_account(costomer).payment\_details,

"transfar savings account of foreign currency",

```
 customer,
```

```
 money,
```

```
(\text{`foreign} savings account(costomer).balance + money) * foreign_currency_rate))}
```
and bound(signal)

```
else error message = "balance of this account is more many than money"
```

```
 else error_message = "savings account of foreign currency is not found "
```
comment

 If the customer exist on the deposit account and the savings account of foreign currency, and it is more inputting money than the customer's deposit balances, then money is transferred from the deposit account to the savings account of foreign currency with foreign currency rate, else error message is returned. end\_process;

end\_module;

module System\_ReferPaymentDetails / System\_SelfAccountControl;

cdfd: Figure 8;

var

 deposit\_account: Accounts; savings account: Accounts; foreign deposit account: Accounts; foreign\_savings\_account: Accounts;

```
process Refer_Deposit_Payment_Details(customer: Customer) details: seq of Details 
  ext rd deposit account
  pre customer inset dom(deposit account)
   post deposit_account(customer).payment_details = details 
end_process;
```

```
process Refer_Savings_Payment_Details(customer: Customer) 
                                        details: seq of Details | error_message: string 
  ext rd savings account
```
 post if customer inset dom(savings\_account) then savings\_account(customer).payment\_details = details

```
 else error_message = "savings account is not found " 
end_process; 
process Refer_Foreign_Deposit_Payment_Details(customer: Customer) 
                                                 details: seq of Details | 
                                                error message: string
   ext rd foreign_deposit_account 
   post if customer inset dom(foreign_deposit_account) 
       then foreign deposit account(customer).payment details = details
        else error_message = "deposit account of foreign currency is not found " 
end_process; 
process Refer_Foreign_Savings_Payment_Details(customer: Customer) 
                                                 details: seq of Details | 
                                                 error_message: string 
   ext rd foreign_savings_account 
   post if customer inset dom(foreign_savings_account) 
        then foreign_savings_account(customer).payment_details = details 
        else error_message = "savings account of foreign currency is not found " 
end_process; 
end_module; 
module System_OpenForeignAccount / System_SelfAccountControl;
```
cdfd: Figure 9;

var

deposit account: Accounts; foreign\_deposit\_account: Accounts; foreign\_savings\_account: Accounts;

process Open\_Foreign\_Deposit\_Account(customer: Customer)

signal: void | error\_message: string

ext rd deposit account

wr foreign\_deposit\_account

pre customer inset dom(deposit\_account)

post if not customer inset dom("foreign deposit account)

```
 then foreign_deposit_account =
```
marge("foreign\_deposit\_account

{customer->mk\_Account(0,

[mk\_Details("open deposit account of foreign currency",

"", 0, 0, 0)])})

and bound(signal)

else error message = "deposit account of foreign currency exist already"

comment

 If the customer exists on the deposit account and the customer does not exist on the deposit account of foreign currency, then customer's deposit account of foreign currency is created, else error message is returned; end\_process;

```
process Open_Foreign_Savings_Account(customer: Customer)
```
signal: void | error\_message: string

ext rd deposit account

wr foreign\_savings\_account

```
 pre customer inset dom(deposit_account)
```
post if not customer inset dom("foreign\_savings\_account)

then foreign\_savings\_account =

marge(~foreign\_savings\_account

{customer->mk\_Account(0,

[mk\_Details("open savings account of foreign currency",

```
"", 0, 0, 0)])})
```
and bound(signal)

```
 else error_message = "savings account of foreign currency exist already" 
 comment
```
 If the customer exists on the deposit account and the customer does not exist on the savings account of foreign currency, then customer's savings account of foreign currency is created, else error message is returned; end\_process;

end\_module;

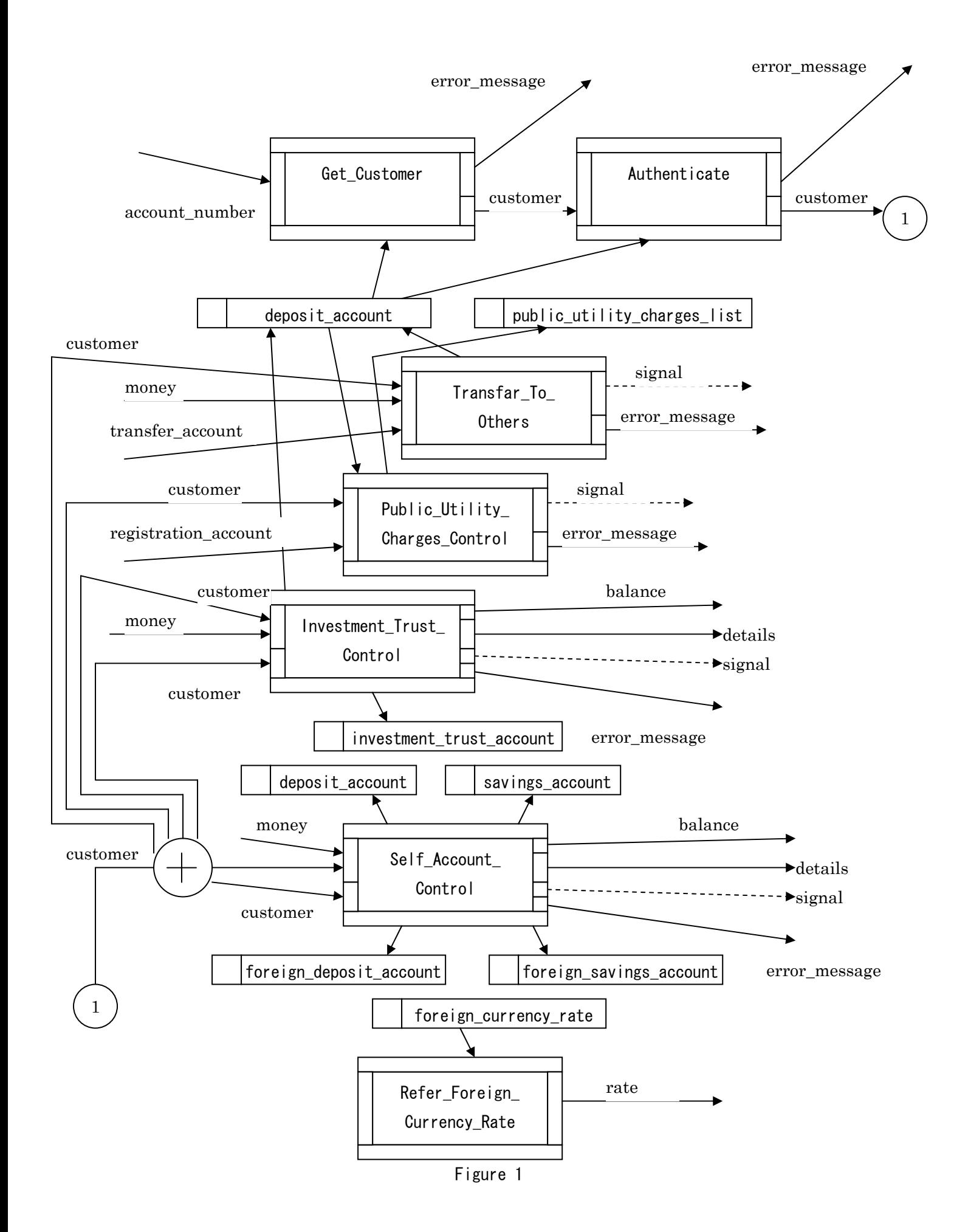

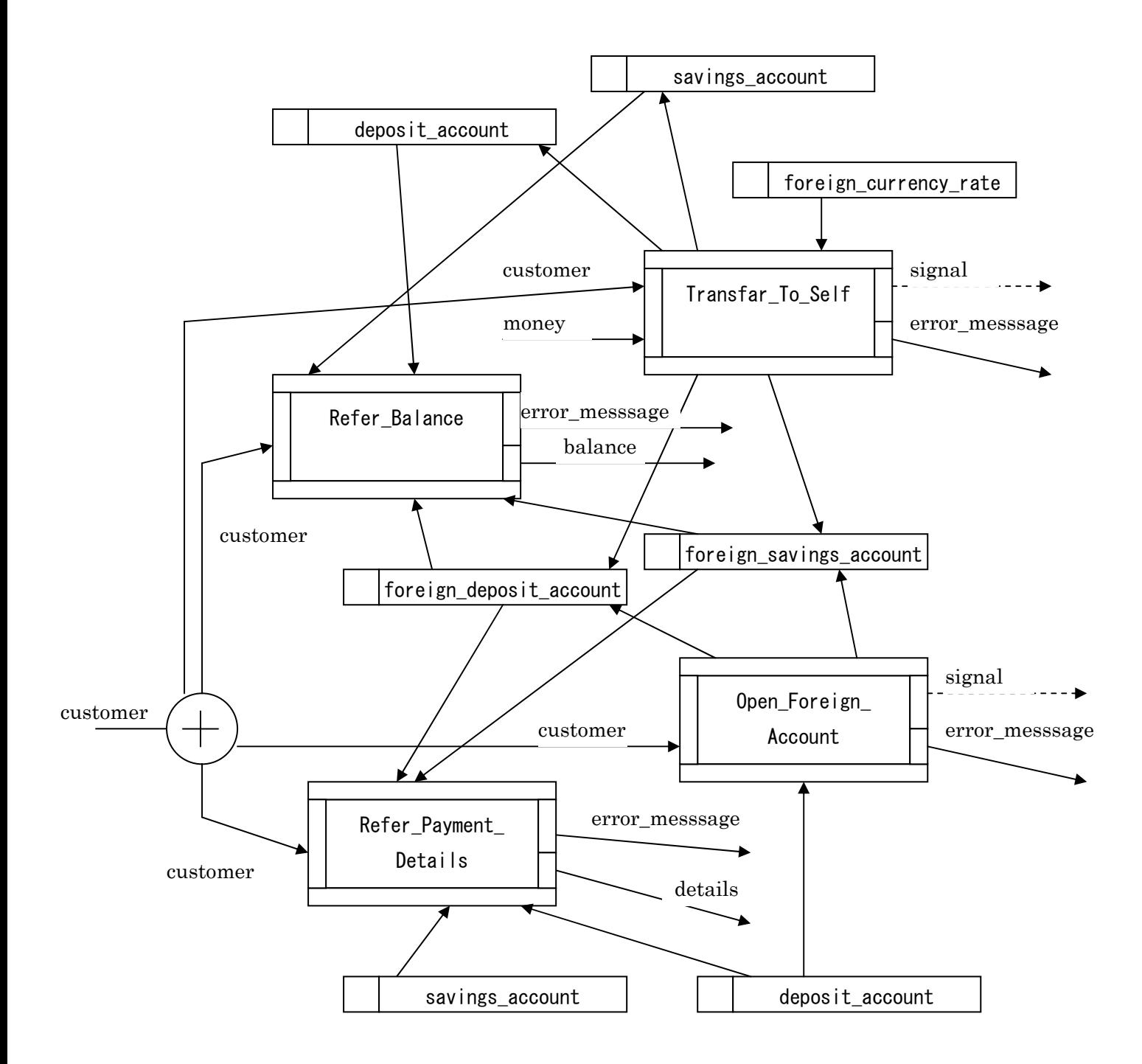

Figure 2

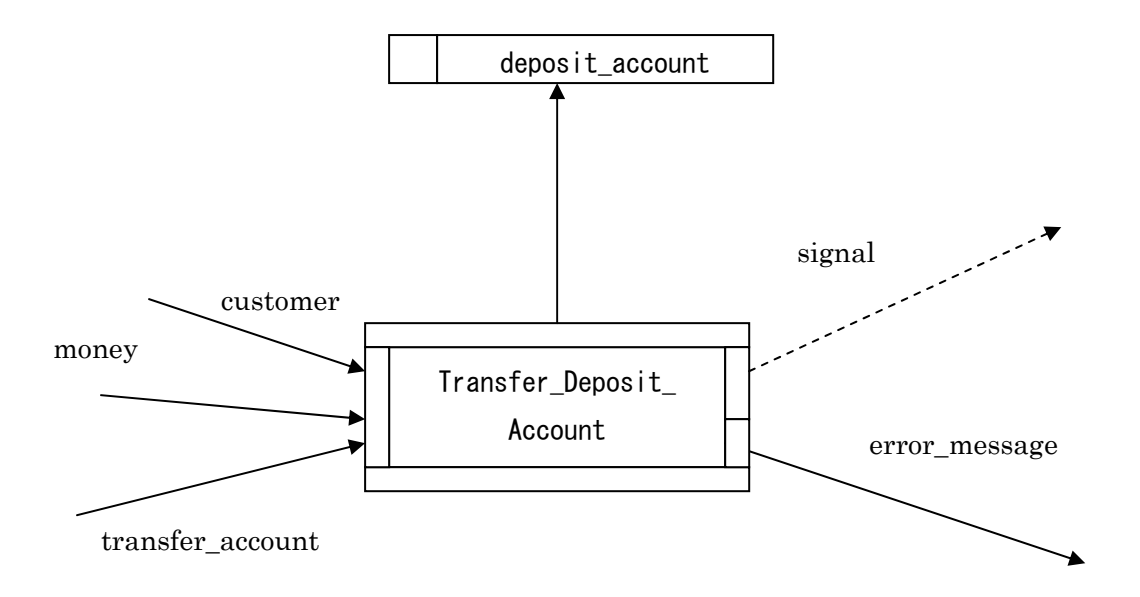

Figure 3

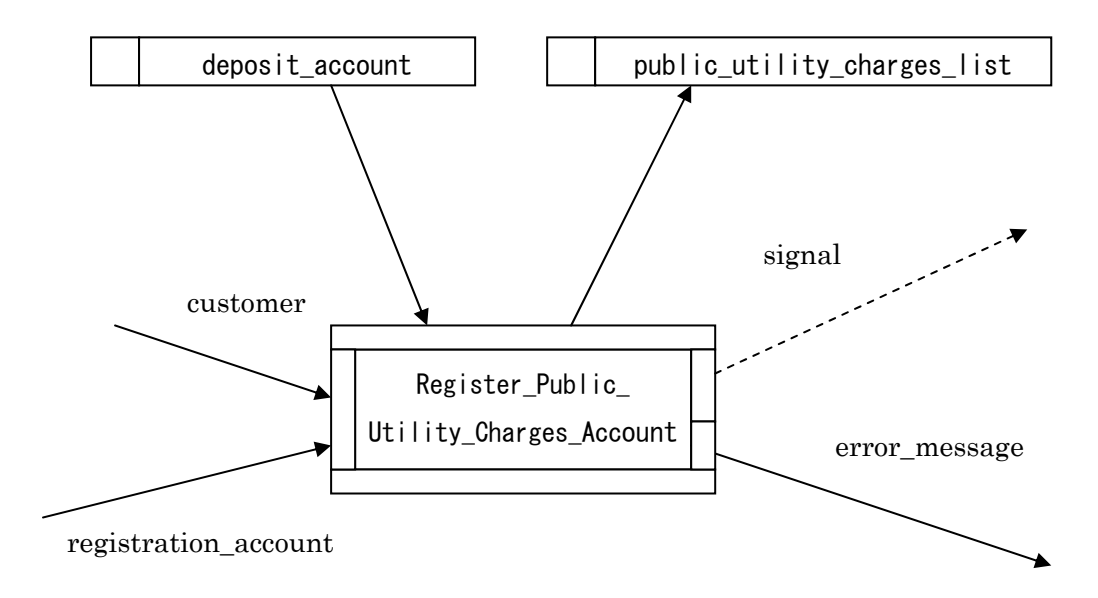

Figure 4

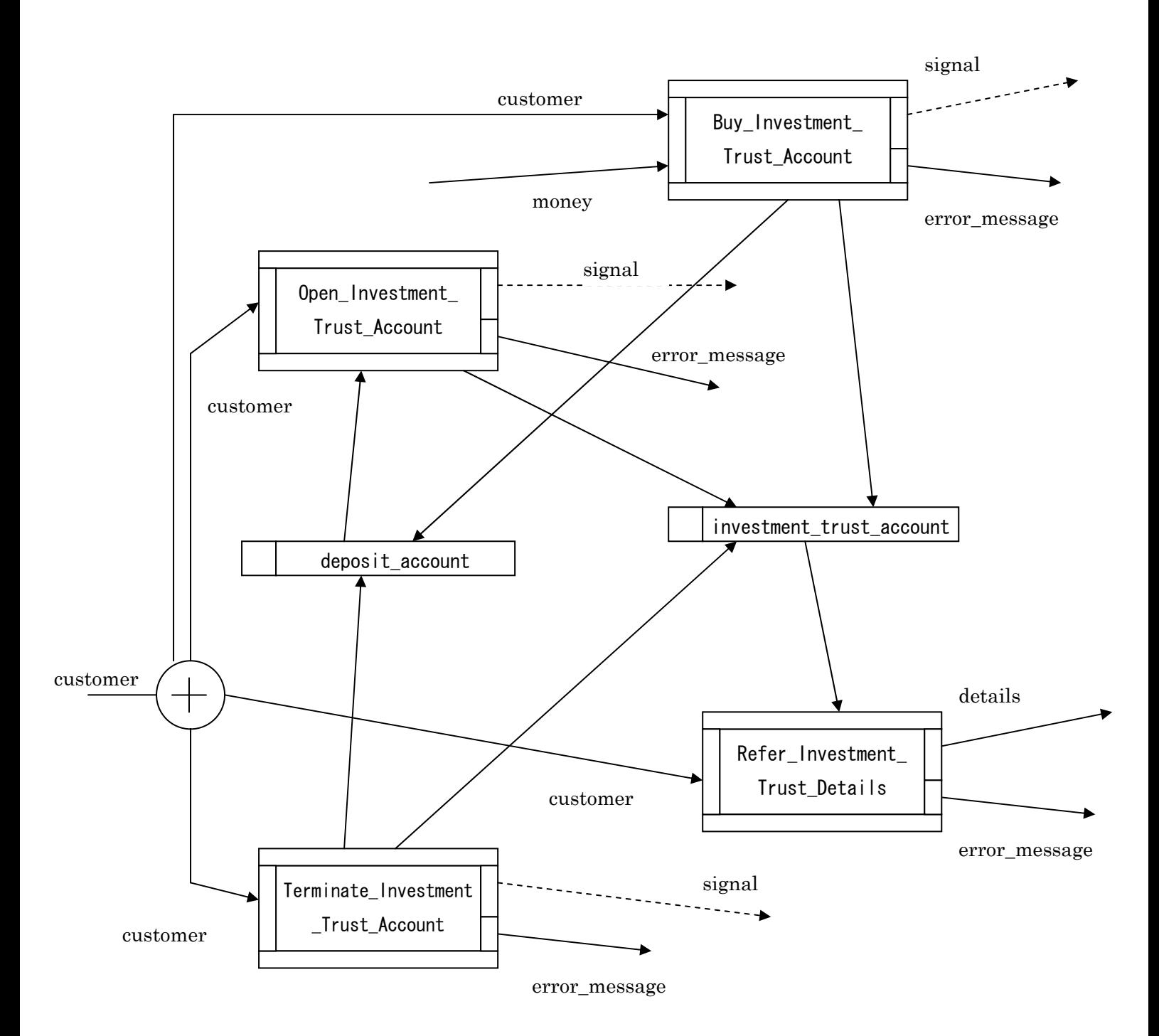

Figure 5

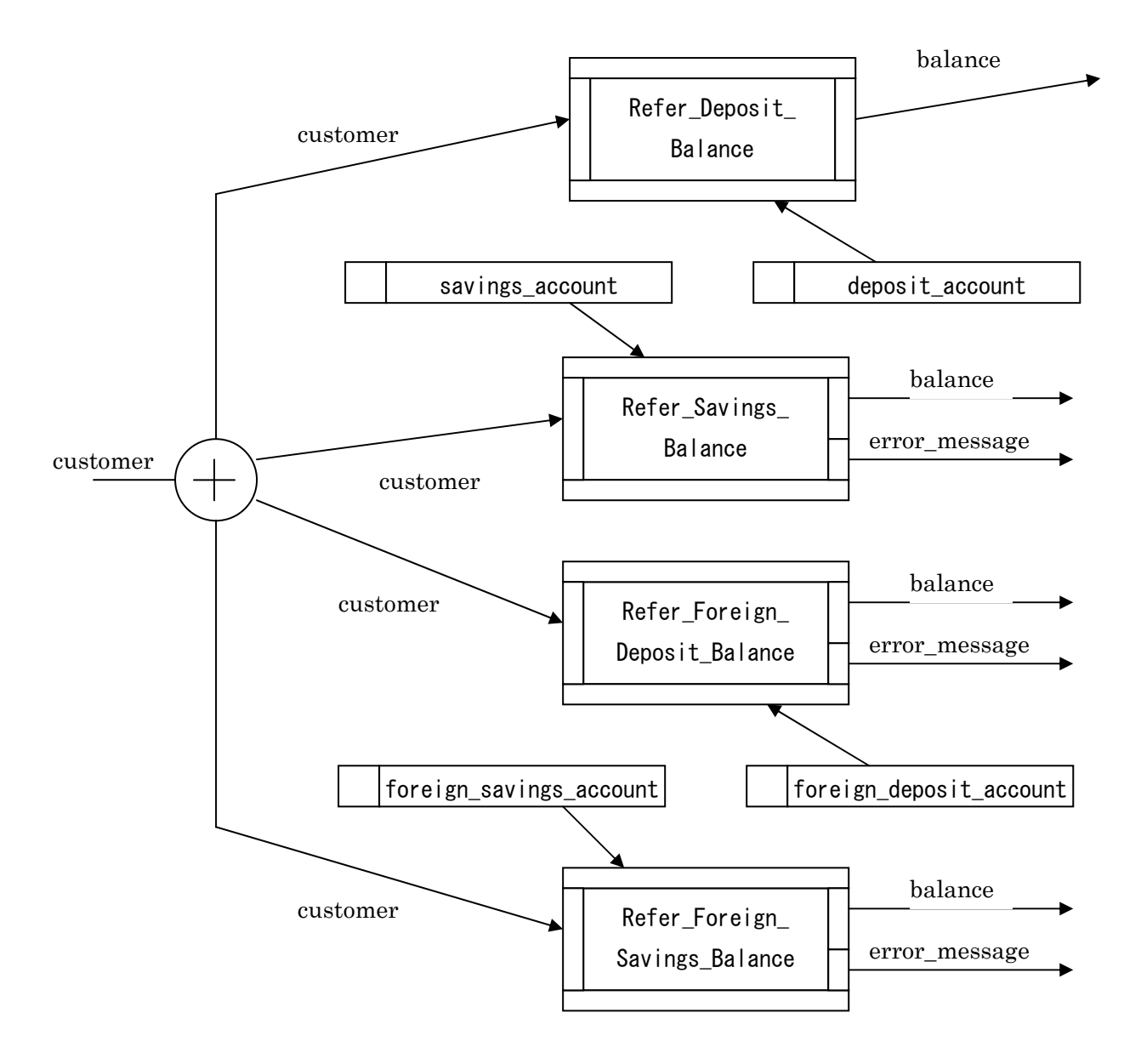

Figure 6

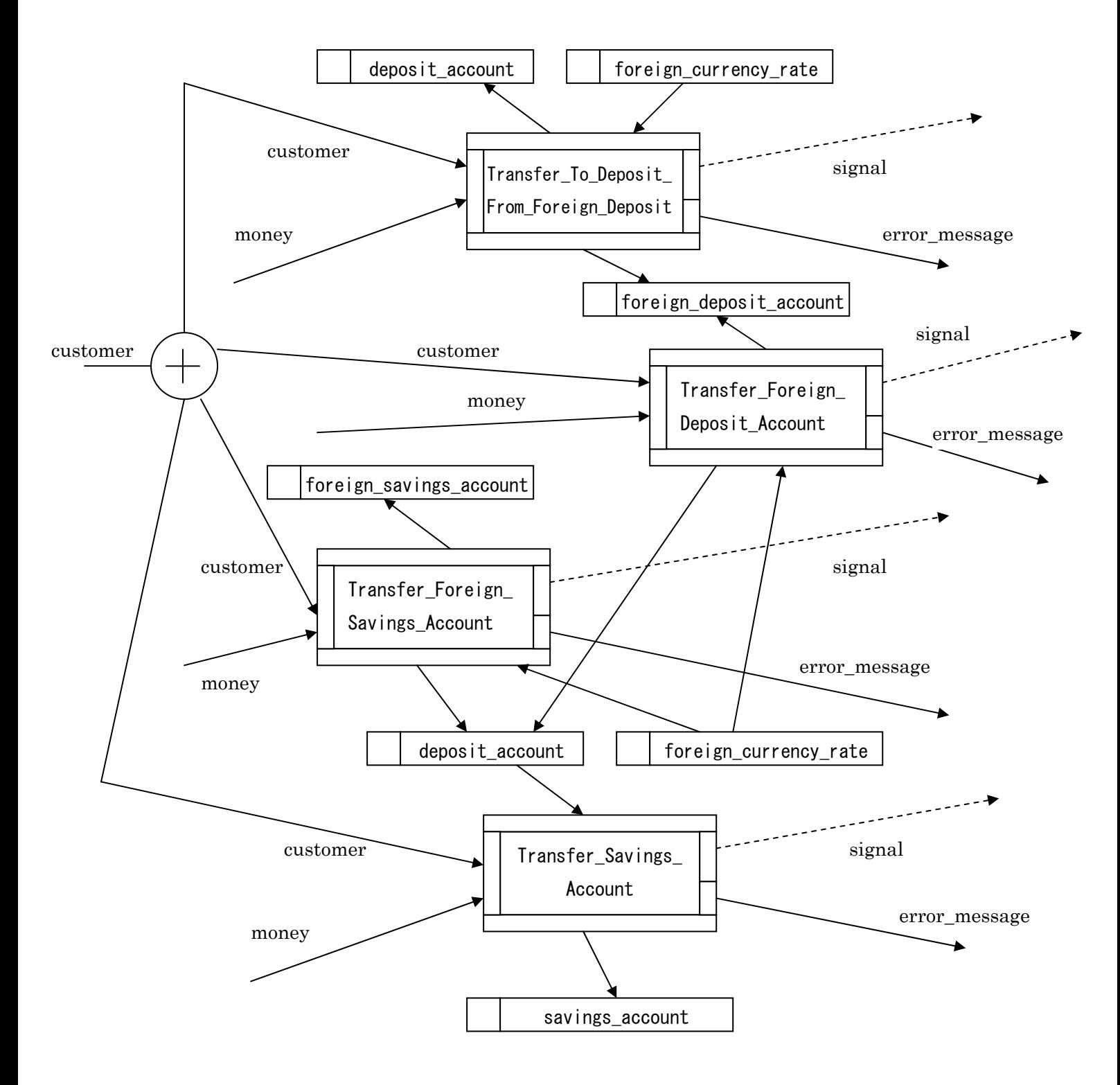

Figure 7

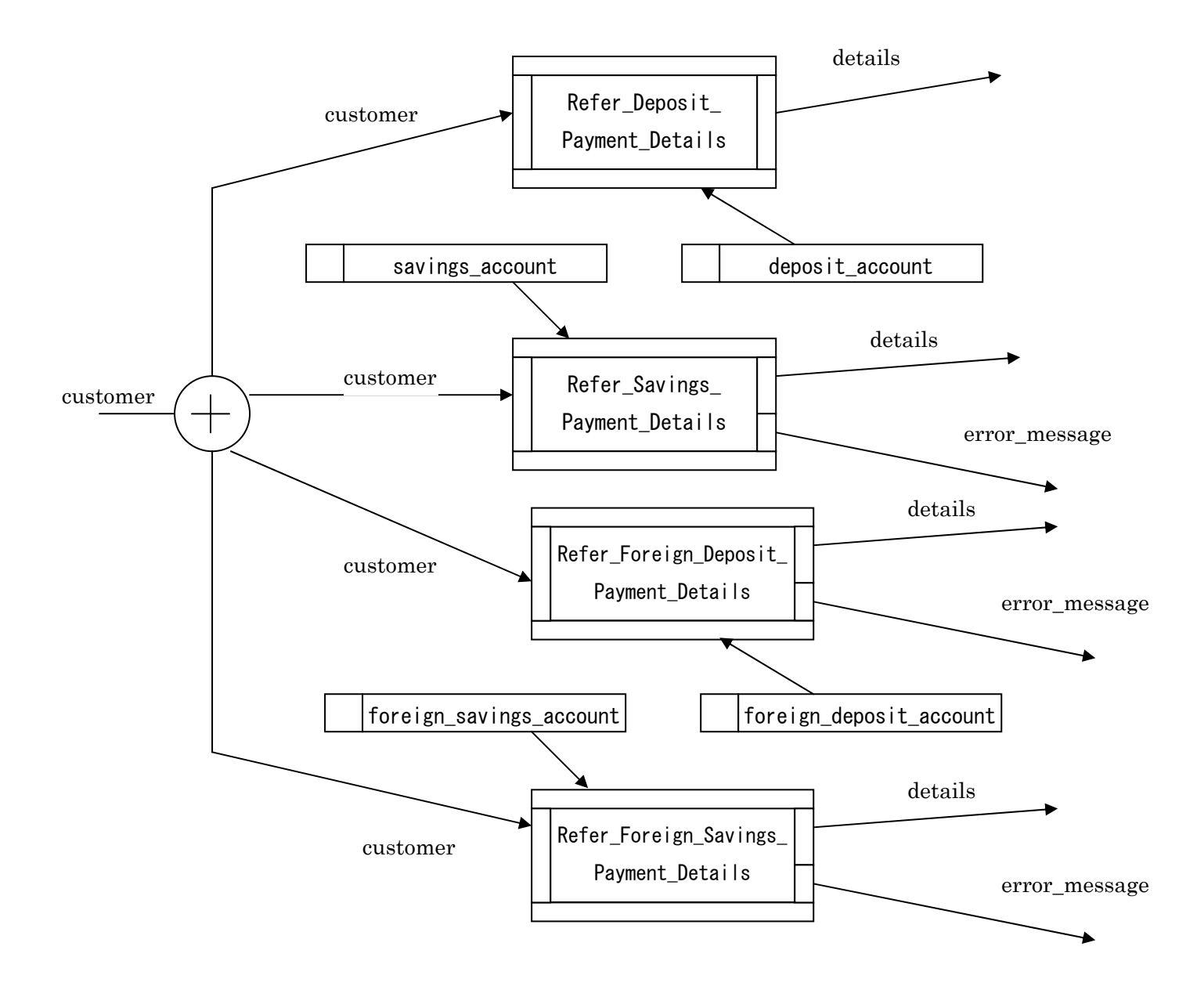

Figure 8

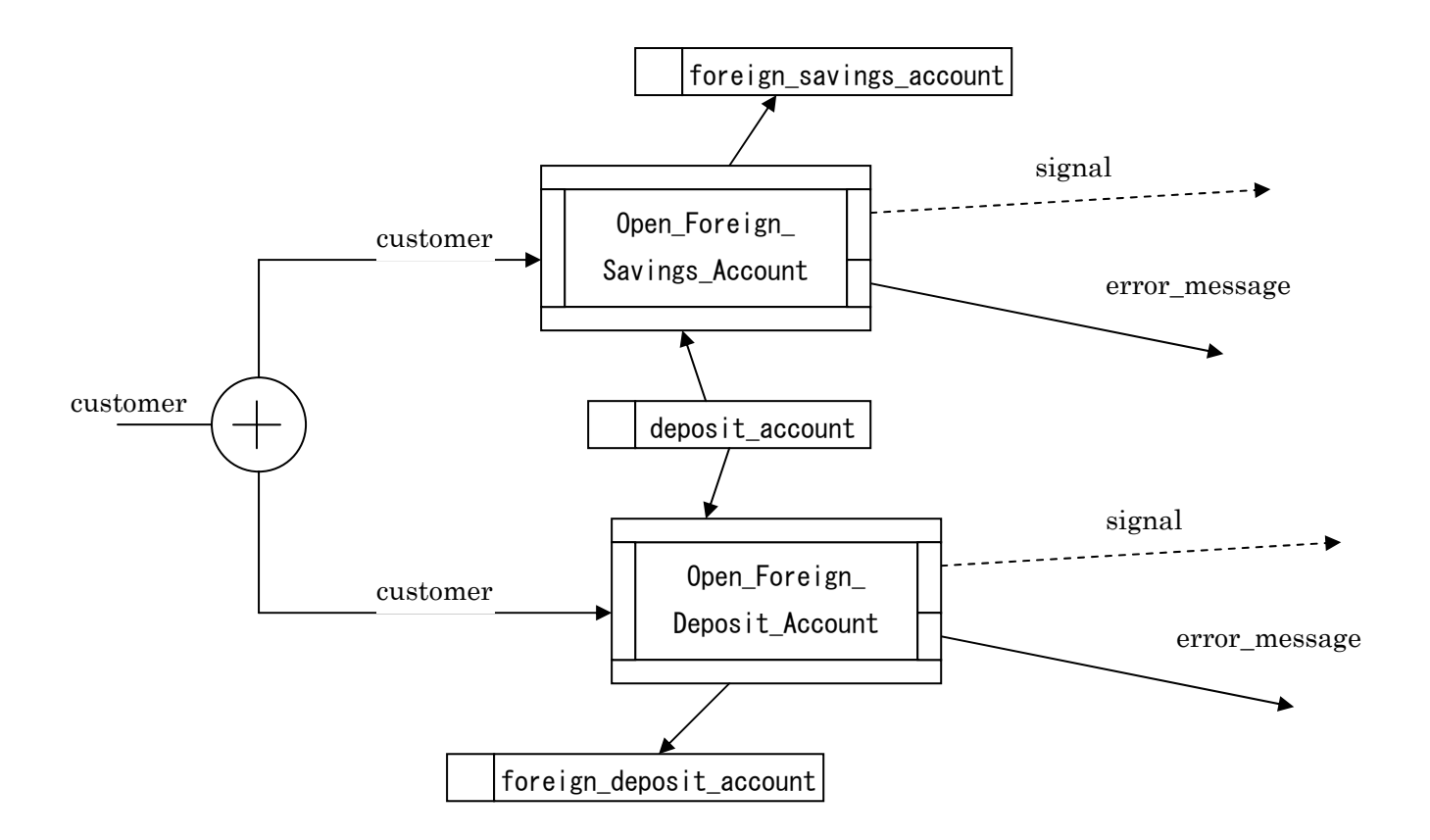

Figure 9